# **SNELGIDS HELDERE COMMUNICATIE**

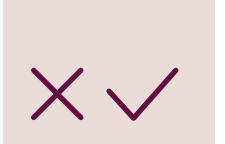

- **1. BEPAAL WAT JE GAAT VERTELLEN**
	- Wat is de essentie?
	- Vraag je niet af wat je wil vertellen, maar wat mensen moeten weten. Verplaats je in de lezer en toets het af.
	- Volledig én toegankelijk te communiceren is soms moeilijk. Overweeg doorvwijzing naar een vervolg of andere bron voor details.

 **2. ZORG VOOR STRUCTUUR**

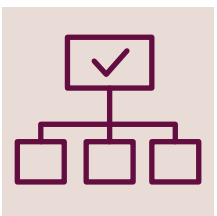

- Zorg voor (tussen)titels.
- Maak verzamelingen. Vertrek ook hier vanuit de lezer en niet vanuit jouw eigen logica. Mensen denken niet altijd in bevoegdheden.
- Kaders kunnen de leesbaarheid vergroten en iemands blik vasthouden.
- Pijlen kunnen helpen om de leesrichting gemakkelijker te maken.
- Zorg voor hiërarchie. Dat kan met lettertypes, lettergroottes, kleuren, opsommingen, inspringen, nummeringen, mindmaps, …

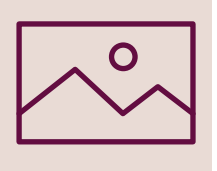

## **3. VISUALISEER**

 Iconen en foto's kunnen de tekst ondersteunen en sommige tekst vervangen. Iconen kunnen in verschillende culturen verschillend begrepen worden. Foto's kunnen duidelijker zijn.

- Iconen: The Noun Project en Flat Icon
- Foto's: Pixabay.

#### **4. VEREENVOUDIG TEKST**

 1 op 6 Vlamingen is laaggeletterd, dat zijn ongeveer 800.000 Vlamingen. Het is dus belangrijk om je tekst zo eenvoudig mogelijk te houden. Tips over hoe je dit kan doen vind je in onze [checklist](https://dezuidpoortgent.be/brieven-uit-de-zuidpoort/).

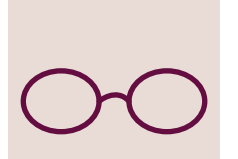

# **5. MAAK HET LEESBAAR**

 - Letters zonder schreef lezen gemakkelijker. Dat zijn lettertypes zonder de haakjes en krulletjes.

- Maak de letters groot genoeg voor wie moeilijk lees of ziet.
- Zorg voor genoeg contrast tussen de kleuren en achtergronden.

## **6. KIES VERSCHILLENDE KANALEN**

Bedenk hoe je mensen kan bereiken. Klassiek denk je aan website, socials, … Daarmee bereik je mensen die beschikken over internet, een toestel en de kennis om ermee te werken. Overweeg dus zeker ook andere, offline kanalen zoals post, tijdschriften, kranten, via wachtzalen, deur aan deur, in gesprek, …

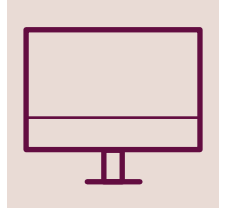

#### **7. SOFTWARE**

Met deze tips kan je in elk tekstverwerkingsprogramma aan de slag. Een professioneel teken- of opmaakprogramma biedt je meer controle en mogelijkheden vb Adobe, Affinity, Inkscape, ...

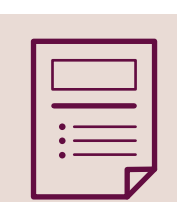